Sunday, October 22, 2017 6:34 PM

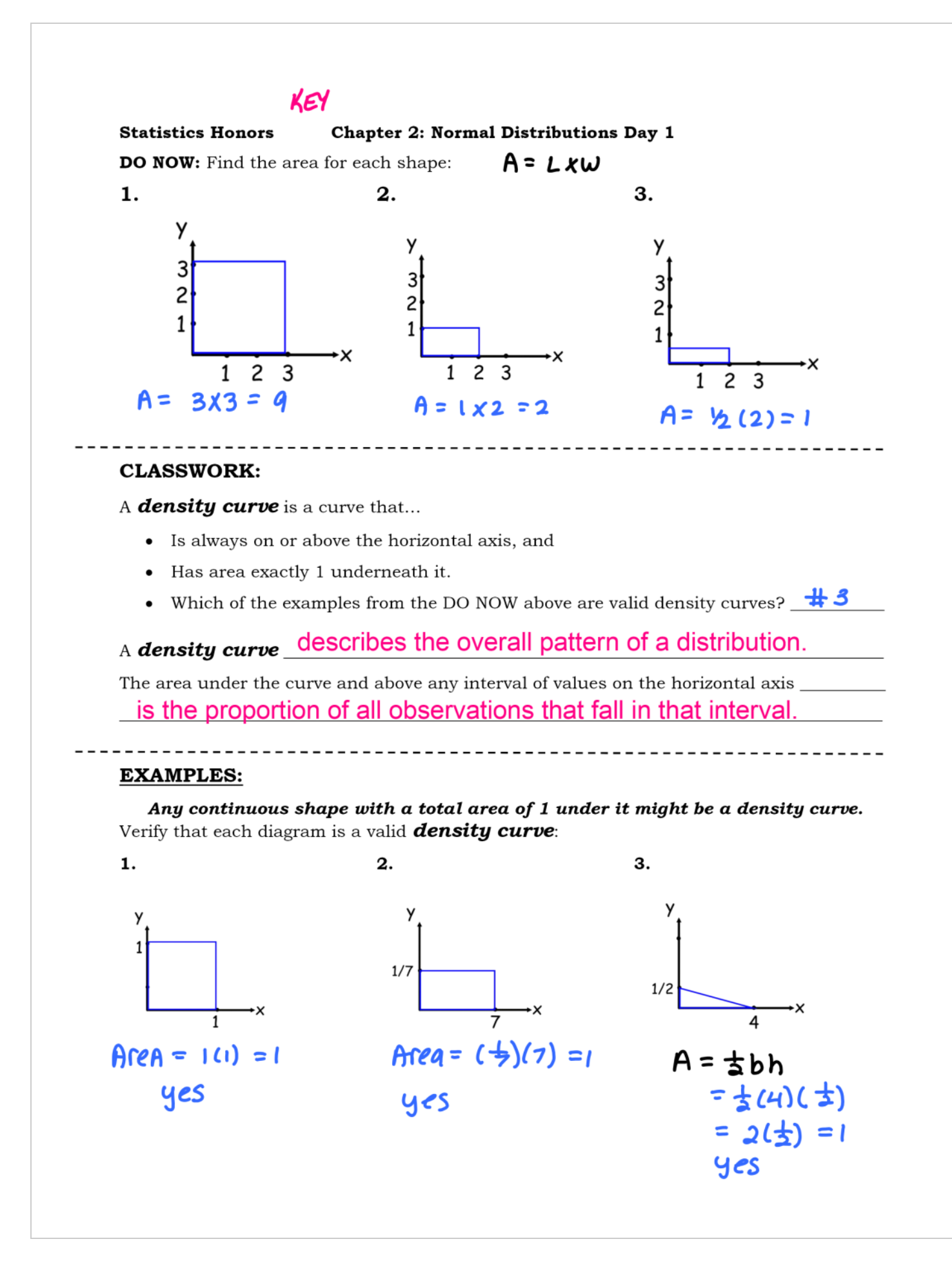

FACT: A bell-shaped curve also known as a **Normal Distribution** is a special **density curve** that we'll be studying in Chapter  $2 \circledcirc$ 

4. The graph on the right is a valid density curve.  $*$  We define the area = 1.

**a.** What is the area under the curve at the x-value 0.5?

 $A = 1 \times W = 10 = 0$ 

**b.** What is the area under the curve *between* the *x-values*  $0.5$ and  $0.8$ ?

```
A=1\times W = (.3)(1) = .3
```
**c.** What is the area under the curve **below** the x-value of 0.5 and above the x-value of  $0.8$ ?

```
6B (1,5)(1) + (2)(1) = 71 - 3 = 7
```
**c.** Shade in the area under the curve *between* the *x*-values  $0.5$  and  $0.8$ .

What is the *percentage* of the shaded region?  $\frac{30}{6}$ What is the *percentage* of the unshaded region?  $\sqrt{20\%}$ 

- **5.** Find the area when  $X = 0.3$ .
- **6.** What is the probability that  $0.25 < X < 0.75$ ?

 $\overline{1}$ 

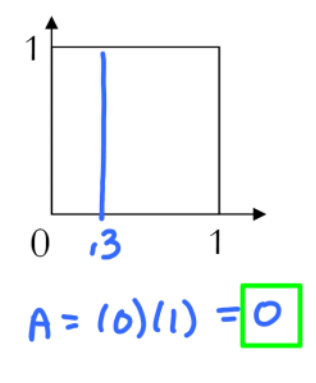

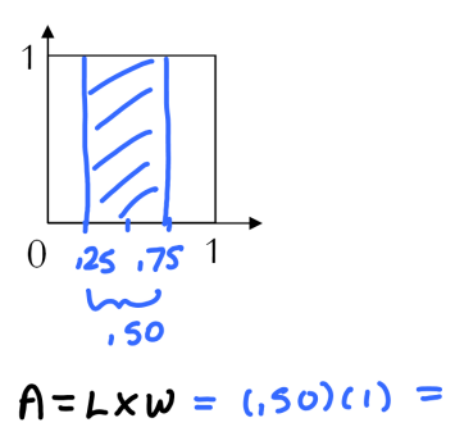

1,50

For each **Rectangle**, fill in the missing side; then answer the given question.

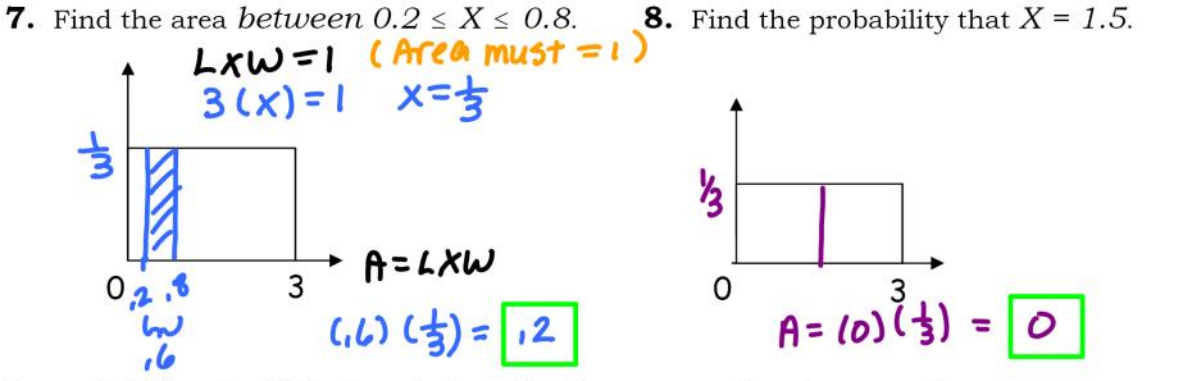

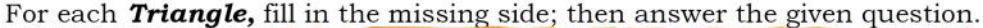

**9.** Find the area of the shaded region represented by  $2 \le X \le 6$ .

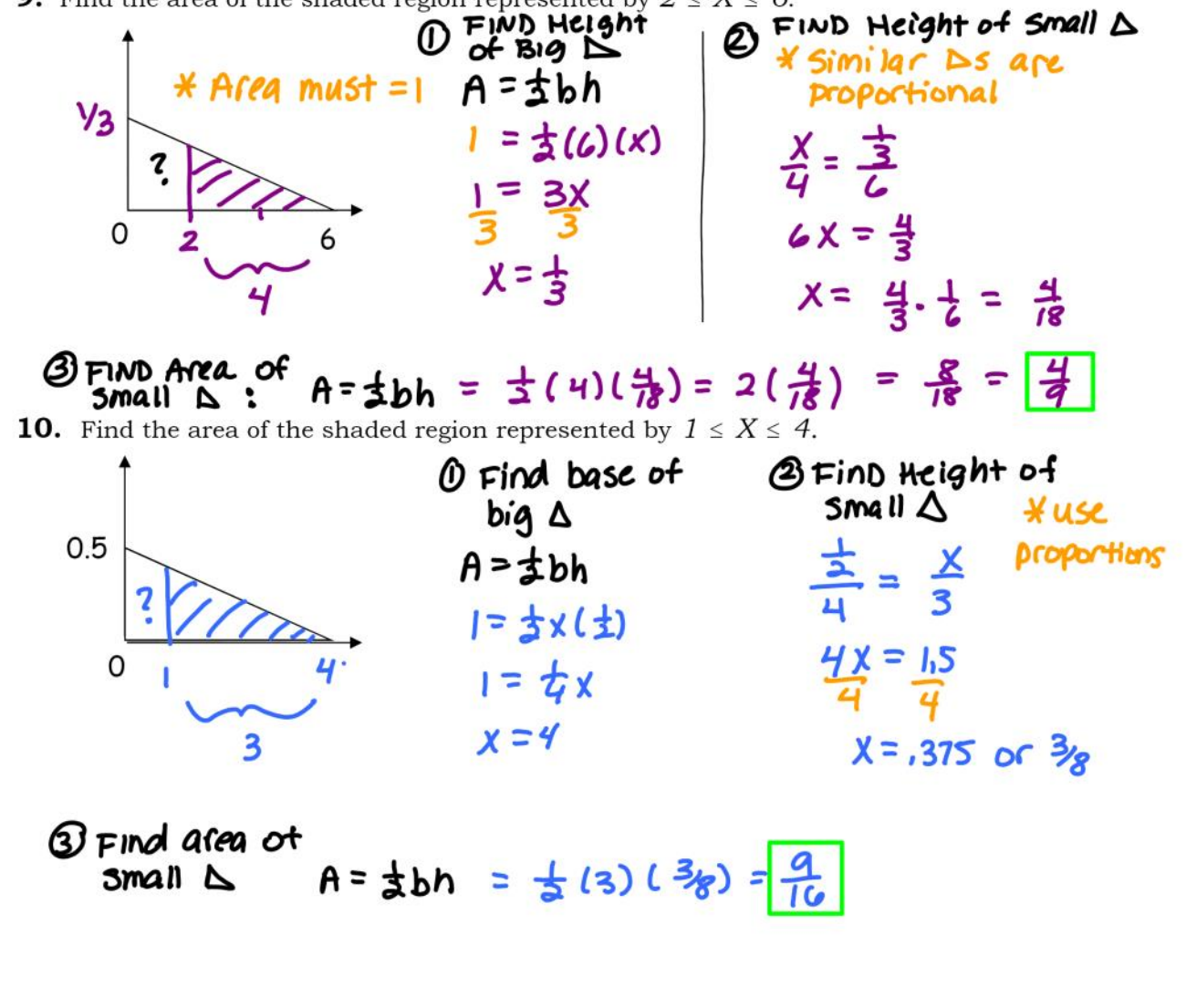

**PARTNER PRACTICE:** Fill in the missing side; then answer the given question. **11.** The probability that the x-value 12. Find the shaded represented by is at least 2.  $X \leq 1.5$ .  $A = (\frac{3}{2})(\frac{1}{3}) =$  $A = 1$  $\frac{1}{3}$ と 0 3 0 1.5 13. What is the probability that x-value is *between* 0.6 and 1.4?  $A = \frac{1}{8}(.8) = .1$  $\frac{1}{2}$ 8 0  $.61.4$ 14. The probability that the x-value is not between 0.4 and 0.9 1  $(1,4)(1) + (1)(1) =$  $,5$  $, 4$  1 0  $\mathbf{H}$ **15.** Find the  $P(4 \le X \le 8)$ . 1 FIND Height of @ FIND Height of  $5maII \triangle$  $A = 5bh$  $v<sub>4</sub>$  $1 = \frac{1}{2}(8)$  $8x = 4(±)$ <br> $8x = 1$  $1 = 4$  X 0 8  $x = \frac{1}{2}$ 3 FIND Shaded<br>Region  $A = \pm (4)(\frac{1}{8})$ =  $2(y_8) = \frac{2}{8} = \frac{1}{4}$ 

## Please complete in Homework Notebook

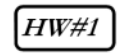

Page 128: #35, 36, 37

35.) Accidents on a level, 3-mile bike path occur uniformly along the length of the path. The figure below displays the density curve that describes the uniform distribution of accidents.

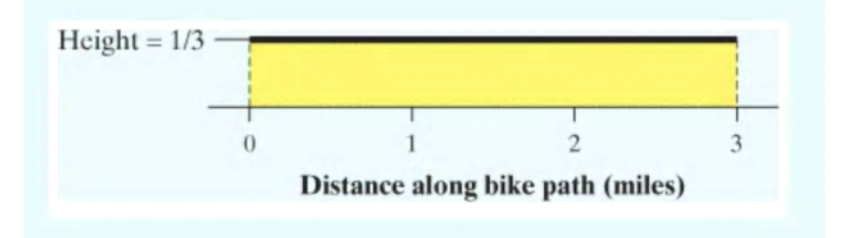

- a) Explain why this curve satisfies the two requirements for a density curve.
- b) The proportion of accidents that occur in the first mile of the path is the area under the density curve between 0 miles and 1 mile. What is this area?
- c) Sue's property adjoins the bike path between the 0.8 mile mark and the 1.1 mile mark. What proportion of accidents happen in front of Sue's property? Explain.

36.) Sally takes the same bus to school every morning. The amount of time (in minutes) that she has to wait for the bus to arrive is described by the uniform distribution below.

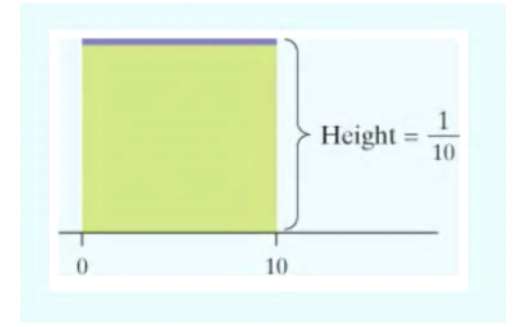

a) Explain why this curve satisfies the two requirements for a density curve?

**b**) On what percent of days does Sally have to wait more than 8 minutes for the bus?

c) On what percent of days does Sally wait between 2.5 minutes and 5.3 minutes for the bus?

 $37.)$ 

- a) What is the mean of the density curve pictures in #35? (That is, where would the curve balance?)
- b) What is the median? (That is where is the point with the area 0.5 on either side?)